## **开发一个app的流程是怎样的?**

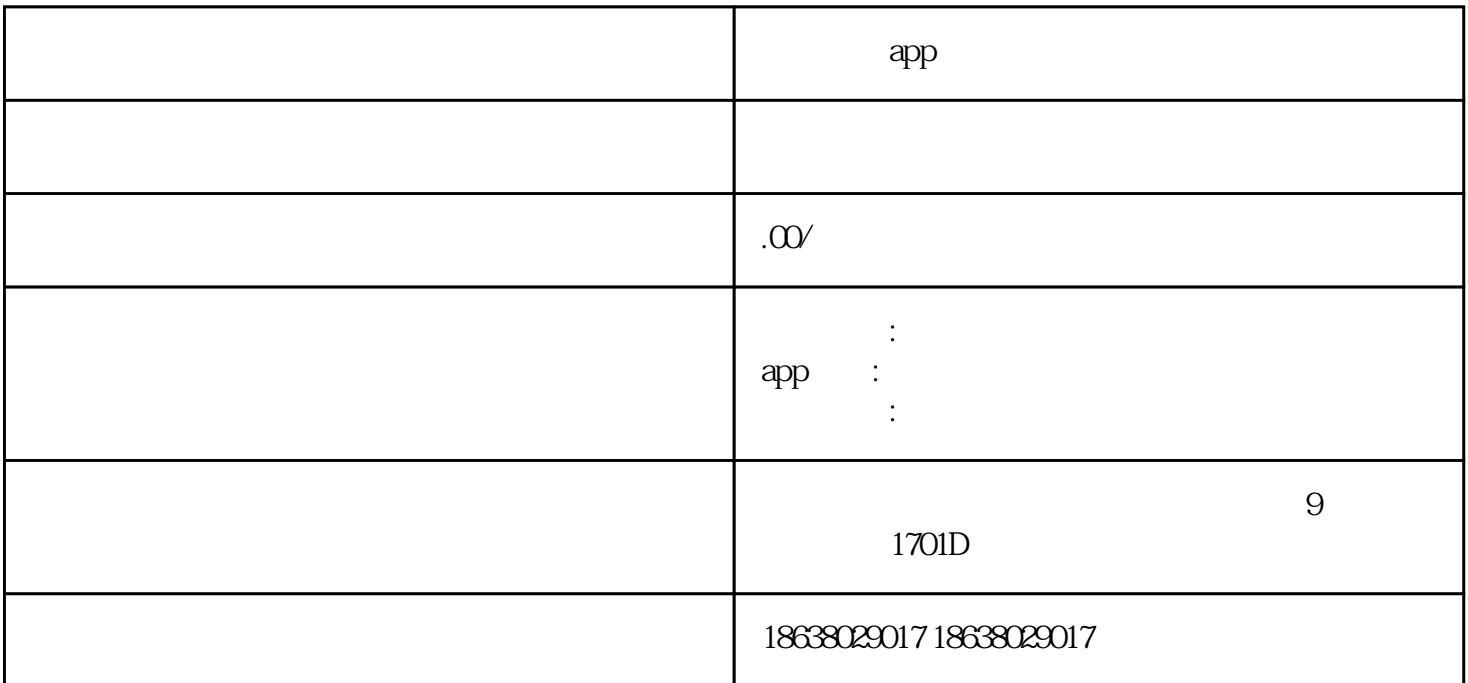

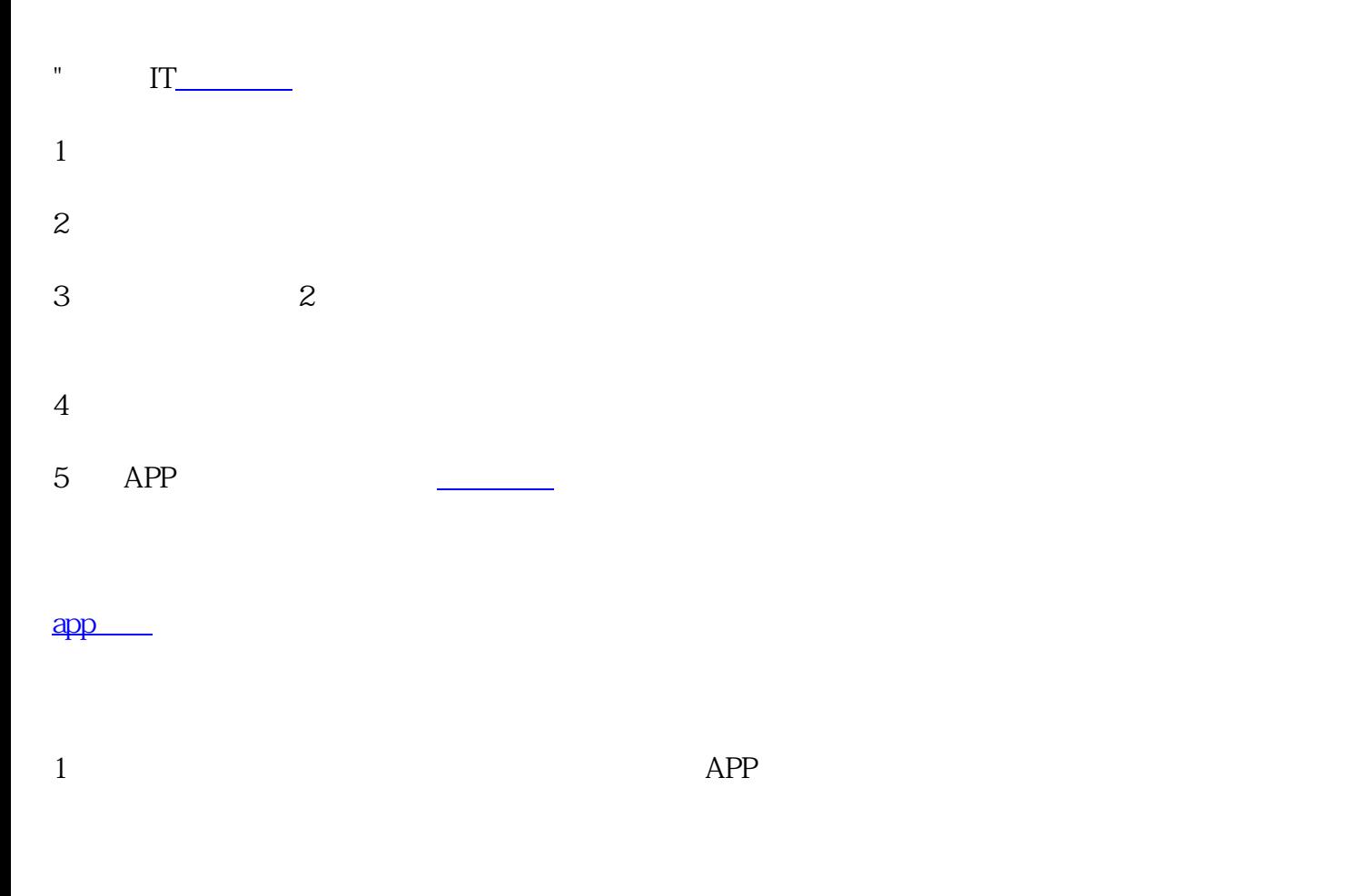

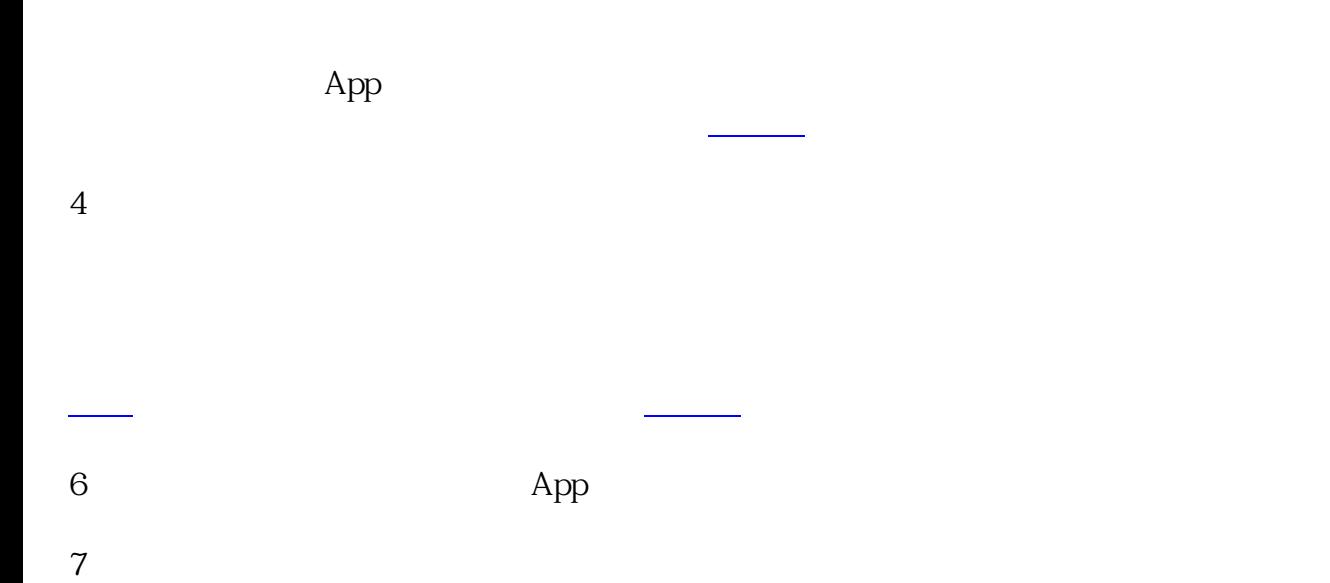